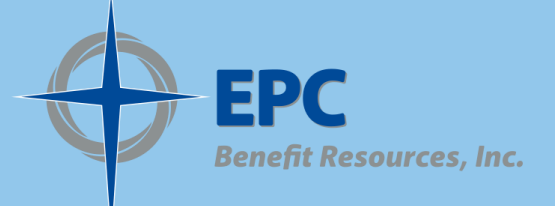

# For Your Benefit...

**July 12, 2021**

# Thank you!

Bart & Rachel wanted to express a big THANK YOU for all those who stopped by the Benefit Resources table at the General Assembly and for all the great questions! If you have any other questions that you weren't able to ask then please give the Benefits team a call at 407-930-4492 or email benefits@epc.org.

We would love to hear from you!

# **Changes to Your Benefits Reminder**

There are only **3 times** you can make changes to your benefits…

1. When you first get hired

2. During open enrollment (Month of November each year)

3. When you have a Qualifying Life Event

#### **Common events are:**

- Change in employment status
- **Marriage**
- **Divorce**
- Death
- Addition of a child through birth or adoption (the need to add coverage for them can be easily overlooked so remember to add them right away)

\*When a dependent child turns age 26, coverage will be terminated at the **end of their birth month.** 

Employee must notify EPC Benefits Administration Office by calling 877-578-8707, or email [epc@cdsadmin.com,](mailto:epc@cdsadmin.com) or fax 412-224-4465 to make changes to their benefits within **30 days** from the event.

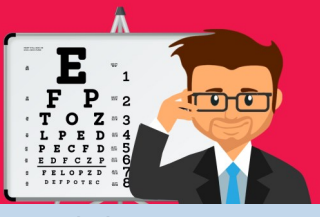

#### **Don't Forget to Get Your Annual Eye Exam!**

Receiving a comprehensive **eye exam** may not only

reveal changes in a person's **vision** but also detect early signs of serious health conditions such as diabetes, high blood pressure, or high cholesterol.

## **EPC Retirement Plan Monthly Workshop**

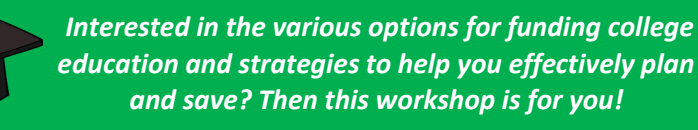

### **Your College Planning Savings Options**

- **After the workshop you should be able to:**
- $\checkmark$  Better understand the college finance system
- ✓Create a plan to fund college savings
- ✓Understand different investment vehicles for college savings

**July 22 12:00 EST**

**Reserve your spot [here!](https://fwes.webex.com/fwes-en/k2/j.php?MTID=t814de4f51dce5f348f2d9f6b94859a0e)**

# **Did You Know...**

**If you are** an EPC Retirement Plan participant you have a **wealth** of educational resources available to you through on-demand podcasts and videos! **Get direct access to topics such as:**

- Claiming Social Security Early
- Saving for a Home
- The Hidden Cost of Caregiving
- Managing Your Debt
- **Transitioning to Retirement**
- Managing My Expenses
- Understanding Market Changes
- Saving Goals
- **Investing**
- **Estate Planning & Charitable Giving**

To access just log on to your account (Fidelity "netbenefits" portal) [here,](https://nb.fidelity.com/public/nb/EPC/home) then click **Learn** on the top of the toolbar!

#### .............. **ADMINISTRATOR CORNER**

➔ If you have an employee that has a change of address or Ē needs to update contact information, please have them fill out the Contact Information Change Form [here,](https://epc.org/wp-content/uploads/Files/4-Resources/1-Benefits/3-2019/2019ContactInformationChangeForm.pdf) or go to:

*EPC Benefit Resources website>Church Administrator Resources>Documents and Forms>Contact Information Change Form*

Then submit form to [epc@cdsadmin.com](mailto:epc@cdsadmin.com) or fax completed form to 412-224-4465

➔ **Newsletter Tip!** For best fit, print the "For Your Benefits" Newsletter on legal size paper.

*Our newsletter addresses programs made available through the EPC and your church may not participate in all these programs. EPC Benefit Resources, Inc. · Website: [www.epc.org/benefits](http://www.epc.org/benefits) · 407-930-4492 · Email: [benefits@epc.org](mailto:Benefits@epc.org)*

Ē

E

Ē